14th European Tcl/Tk User Meeting

# The evolution of the Tcler's Wiki

Steve Landers, Jos Decoster

# **Origins**

- 1999 second oldest Wiki still going
- wikit written by Jean-Claude Wippler
- minimal markup
- Web + Tk renderer
- self-contained
- Metakit database

#### **Transitions**

- used for embedded documentation
- Metakit to TDBC + SQLite
- embedded web server to Wub
- searching from internal to Google to internal
- added markup
- styling

#### Issues

- page numbers
- searching
- curation
- spam
- look and feel
- code maintenance

#### **Opportunities**

- modern look
- developer support
- 3rd party solutions for web, cache, security, search
- spam mitigation
- curation support
- improved markup

#### **Nikit Architecture**

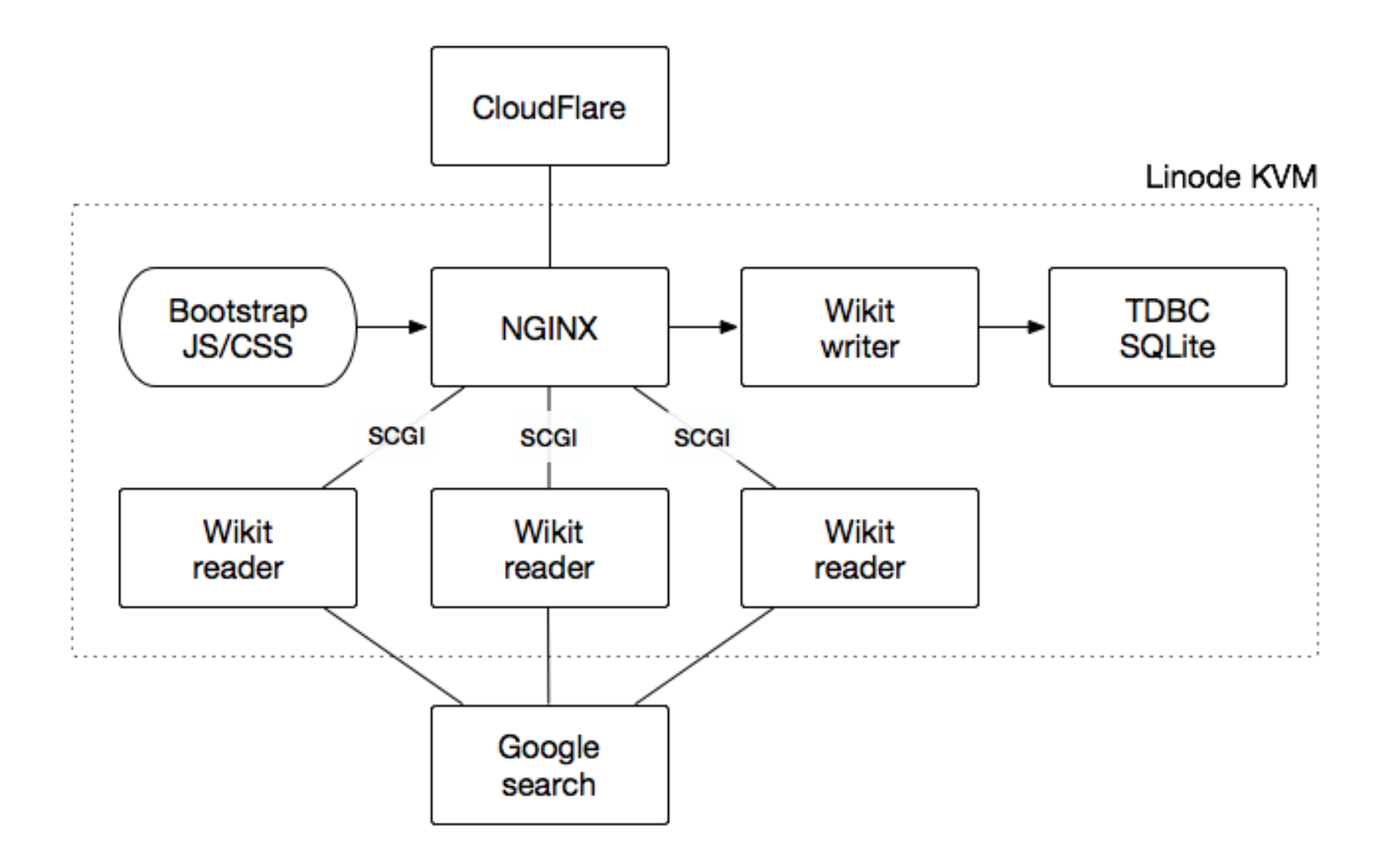

#### Database

- SQLite3
- Same DB-schema as 2007 rewrite by Kevin and Colin
- Primary key is now page name, no longer an integer page ID
- Writes serialized to writer process
- Readers open database in read-only mode, requires modified tdbc::sqlite3

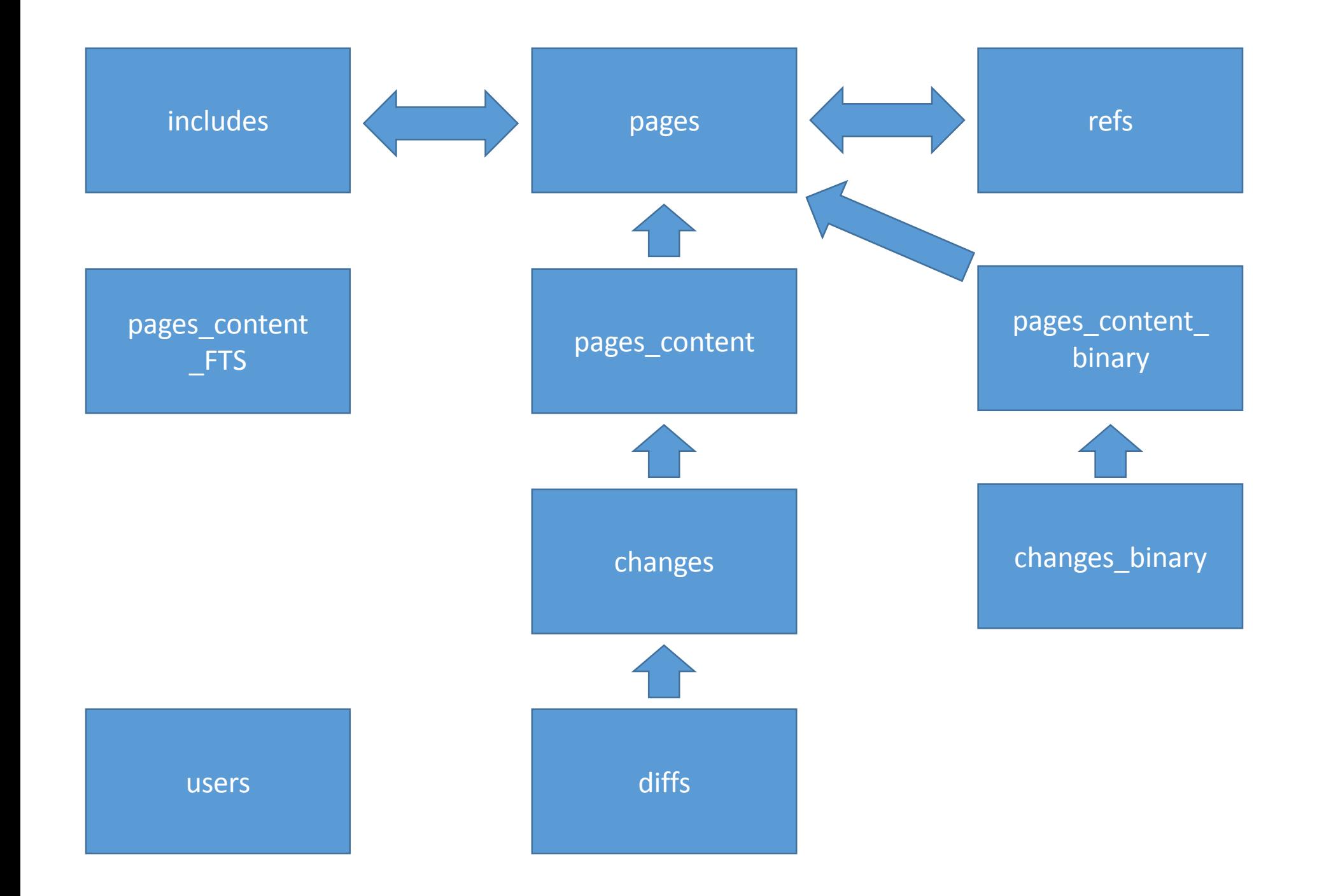

#### Database Convert

- Use page name as primary key
- Remove empty pages
- Keep old page-ids to be able to support existing links to the Wiki

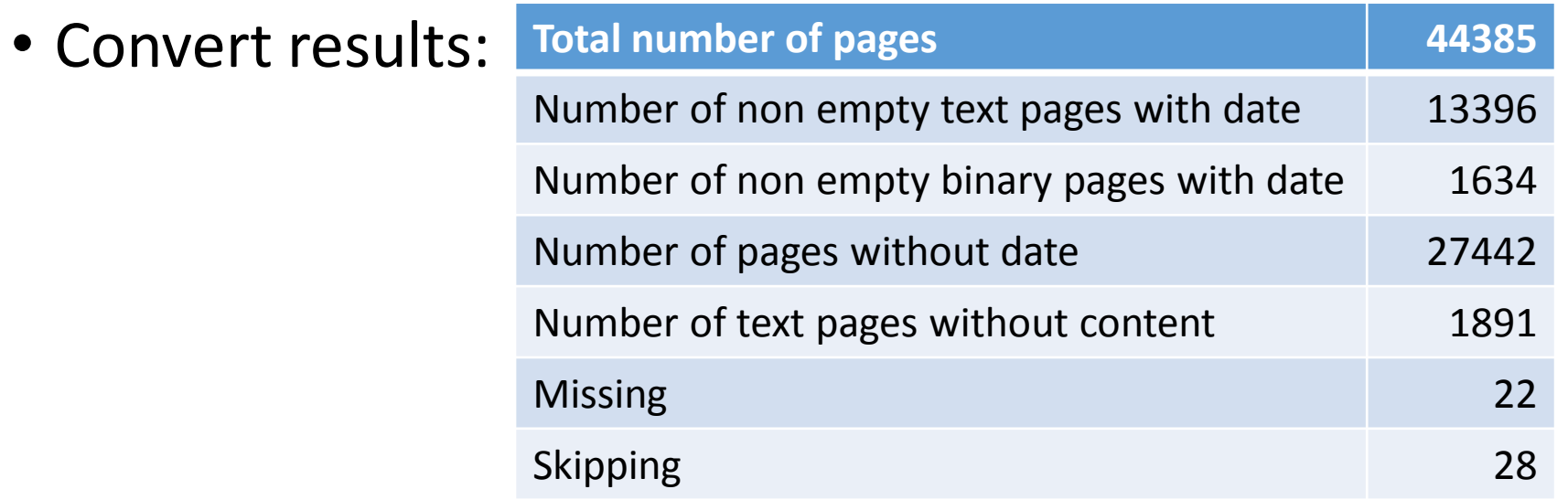

• Don't create new pages until edited for the first time

#### SCGI

- Started as test to use Apache, Nginx or Wub as server for Wiki
- Based on Tcllib's ncgi and http://wiki.tcl.tk/19760
- One writer process, serializes writes
- Multiple reader processes, load balancing by nginx

# Nginx

- Scalable
- Easy to configure
- Commonly used, a lot of info/help available

#### Markup

- Full rewrite
- Compatible with Wikit markup
- Optional HTML, Markdown or Tcl (in safe interp with cpu limit) pages

# Style

- Bootstrap based
- Responsive layout
- Menu on top

#### Detailed Recent Changes

- Default recent changes shows latest edit per page
- Detailed view shows each edit, including minor edits and spam

- Roles:
	- read: any user
	- write: username provided, cookie set, "Edit Login"
	- trusted: got username and password from admin user, "Session Login"
	- gnome: trusted user with gnoming privilege (edits not shown in default Recent Changes)
	- area: trusted user who can edit access rights per page
	- admin: trusted user with full access

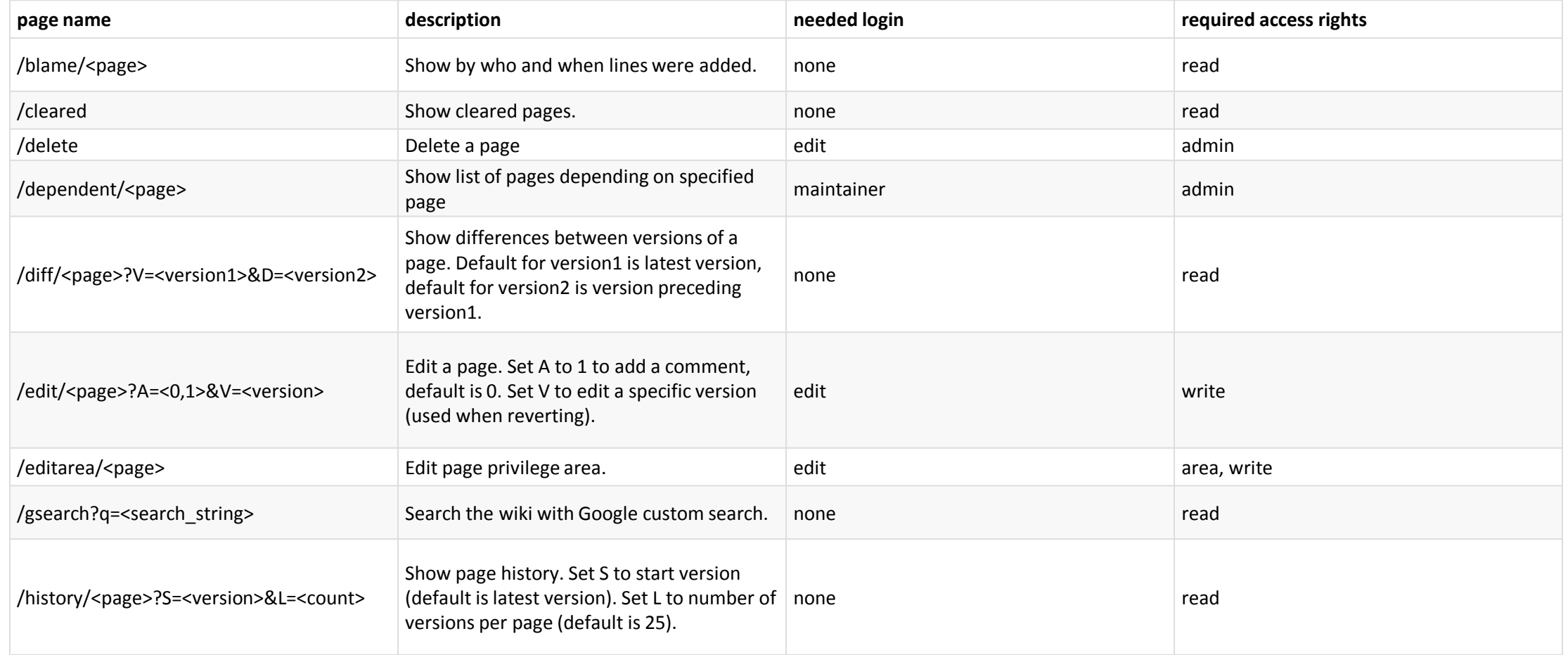

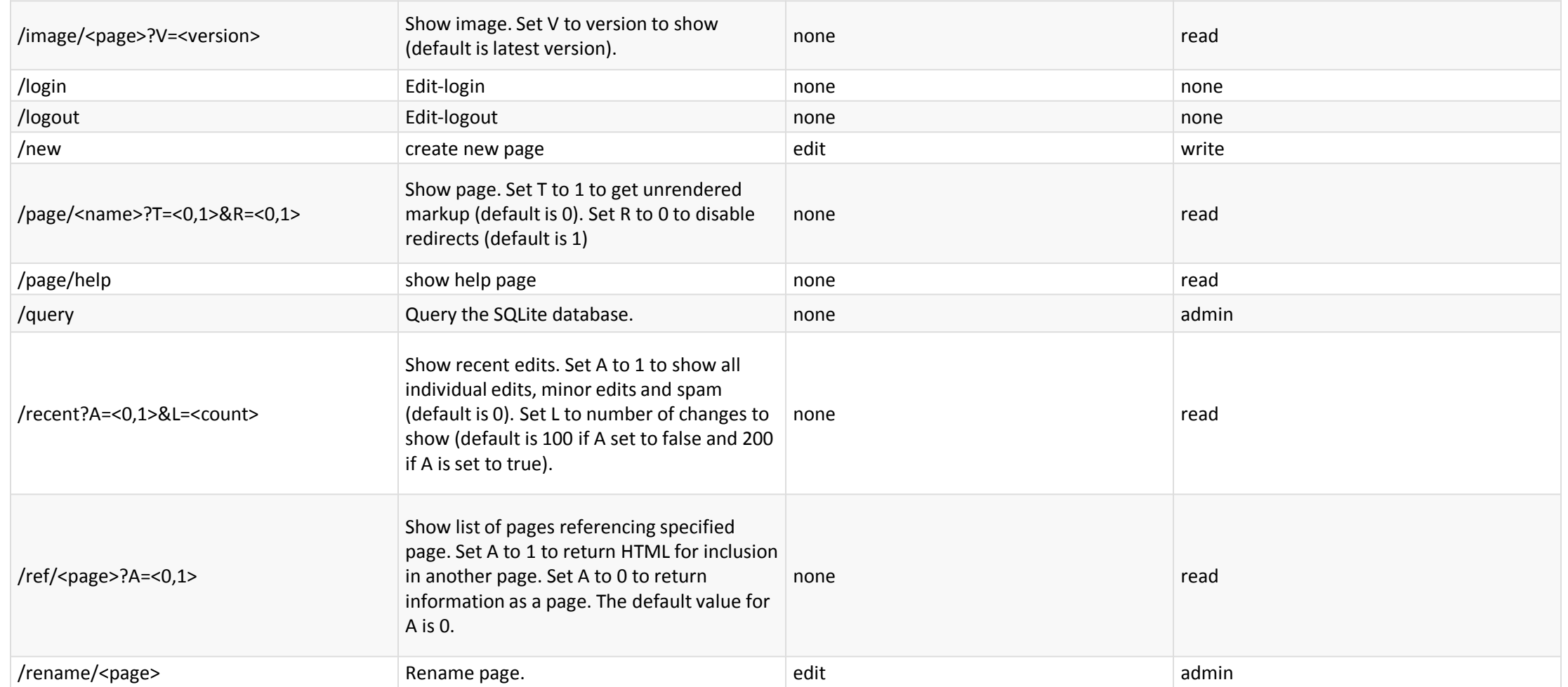

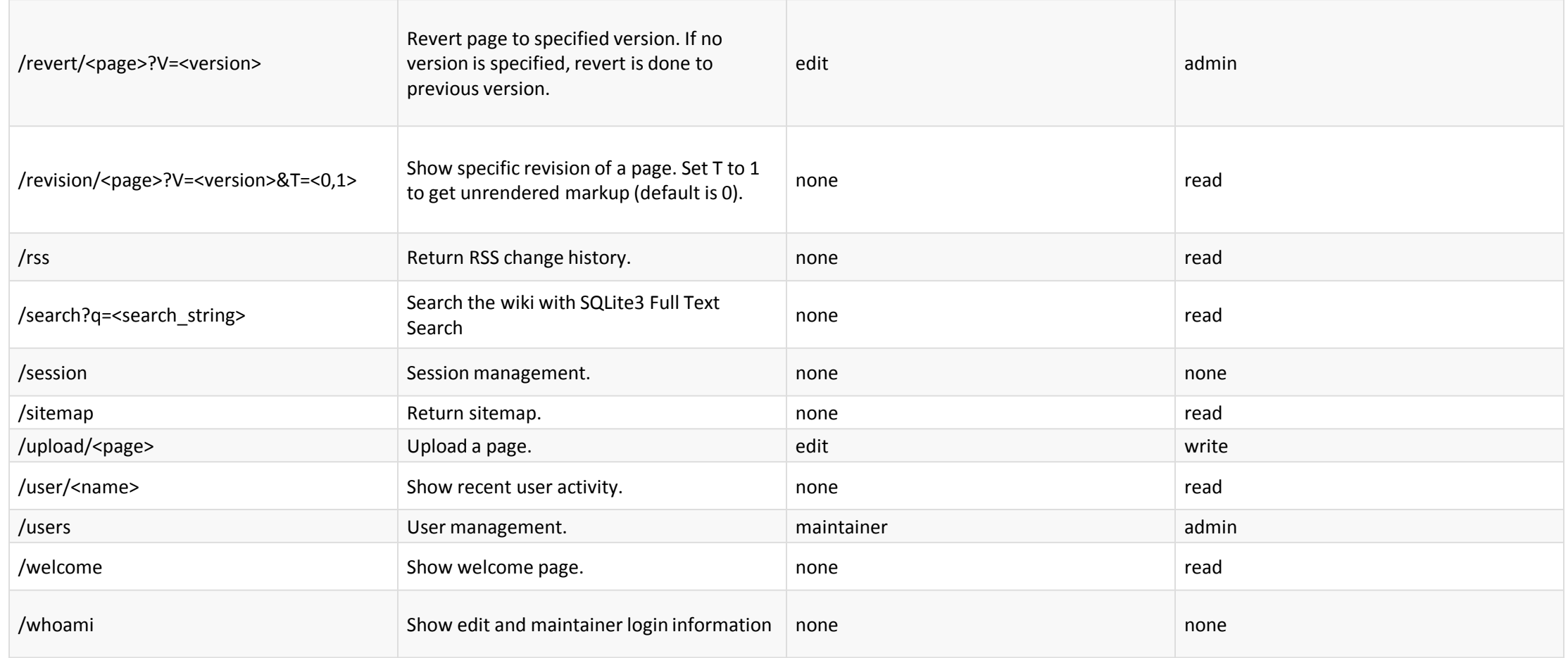

- Check access rights:
	- Read "area" field of page being accessed
	- Look for required role in the ACCESSRULES page
	- Check if user has required role
- Example 1: Wiki
	- \* {all {read write}}
	- admin {}
- Example 2: CMS
	- \* {all {read} trusted {write}}
	- admin  $\{\}$

- Example 3: Areas of responsibility
	- $\bullet$  \* {all {read}}
	- tcl {all {read} tcl {write}}
	- tk {all {read} tk {write}}
	- admin  $\{\}$

Create trusted users with roles for the different areas: tcl, tk, …

#### Minor Edits

- Use "Save as minor edit" save button
- Not listed in default "Recent Changes"
- Listed in "Recent Changes" with all edit details
- Listed in page history

#### Blame

- Show by who and when a pages was edited
- Show markup

#### Comparison

- Show difference between page version
- Show markup diff, not rendered diffs

#### Google Search

- Use google custom search to search the Wiki
- Used from search box
- Sqlite3-FTS search still accessible using /search. Is this still needed for general use? There's /query for maintainers.

#### **History**

- Show page history
- Show SPAM indication
- Show minor edits
- Access version comparison and revert

#### New page

- Create new page
- Set page title
- Set page type
- Edit

# Query

• Run SQL queries on the database

#### Rename pages

• Rename pages using redirect

#### Delete pages

- Delete page from database
- No traces left

#### User activity

• List pages edited by specified user

#### Who Am I?

• Show you login status

#### Document Types

- <!DOCTYPE WIKIT> : page content written in wikit markup, default.
- <!DOCTYPE MARKDOWN> : page content written in markdown markup.
- <!DOCTYPE HTMLPART> : page content written in HTML.
- <!DOCTYPE TCL> : page generated by Tcl script.
- <!DOCTYPE HTML> : page written in HTML.

#### Special Pages

- ADMIN:WELCOME : Welcome page, in Nikit-markup.
- ADMIN:MOTD : Message of the day, in HTML.
- ADMIN:ACCESSRULES : Access rules.
- ADMIN:PRIVACY : Privacy statement.

#### Page Templates

- TEMPLATE:page : Page template, used for almost all pages.
- TEMPLATE:preview : Page preview template.
- TEMPLATE:gsearch : Google Custom Search template.
- TEMPLATE:content : HTML page template.
- TEMPLATE:CSS : Nikit specific CSS.
- TEMPLATE:JS : Nikit specific JS.

#### Cookie Consent

- Comply with EU cookie regulations
- Show contents of ADMIN:PRIVACY

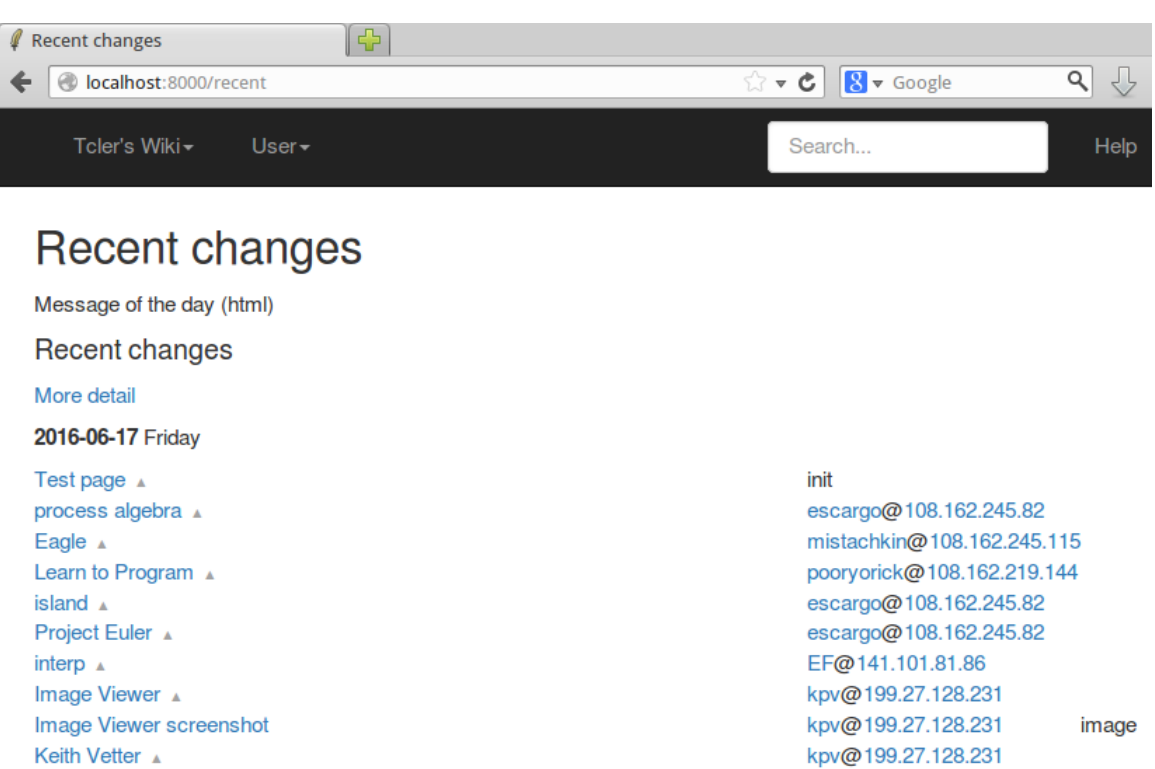

### Robot/Spam Detection

- Use bogofilter to detect spam when editing a page, need to bring content in good shape first
- Using Google reCAPTCHA if message is SPAM
- reCAPTCHA failed: don't save
- reCAPTCHA passed: save as SPAM
- Mark as SPAM/HAM in history
- Hide SPAM from recent changes
- Show SPAM header

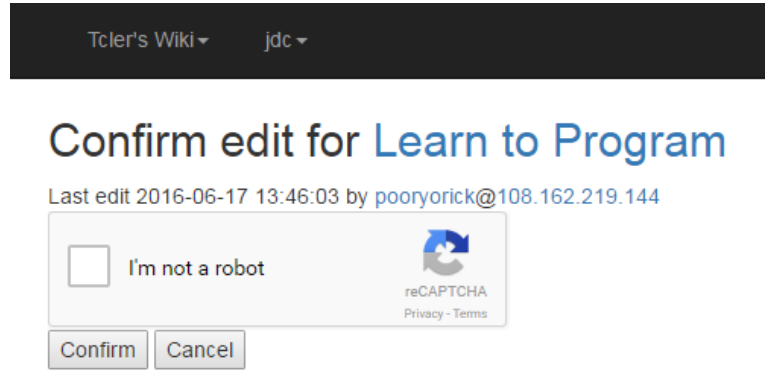

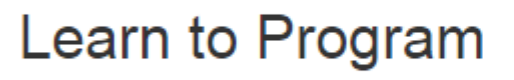

Tcler's Wiki-

This page is considered SPAM!

<<include:name>>

#### • Include contents of another page in current page

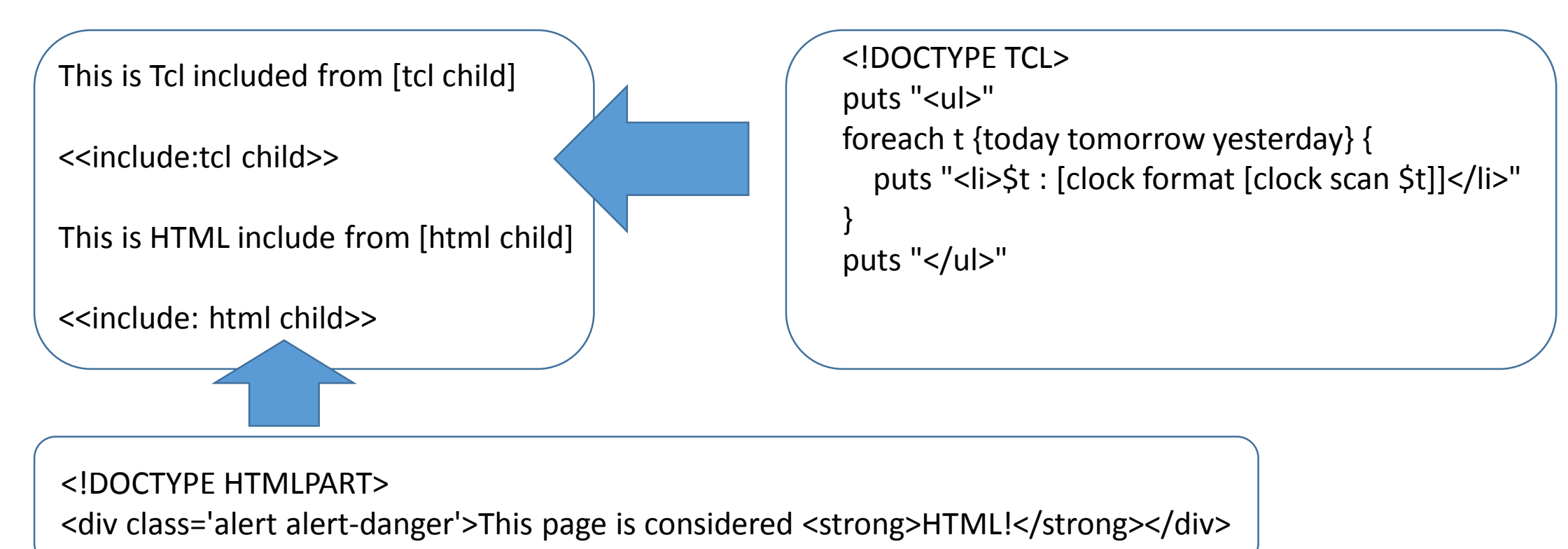

#### <<redirect ?reason?>> name

- Redirect current page to another page
- Known reasons:
	- redundant
	- duplicate
	- merged
	- inaccurate
- Redirect headers

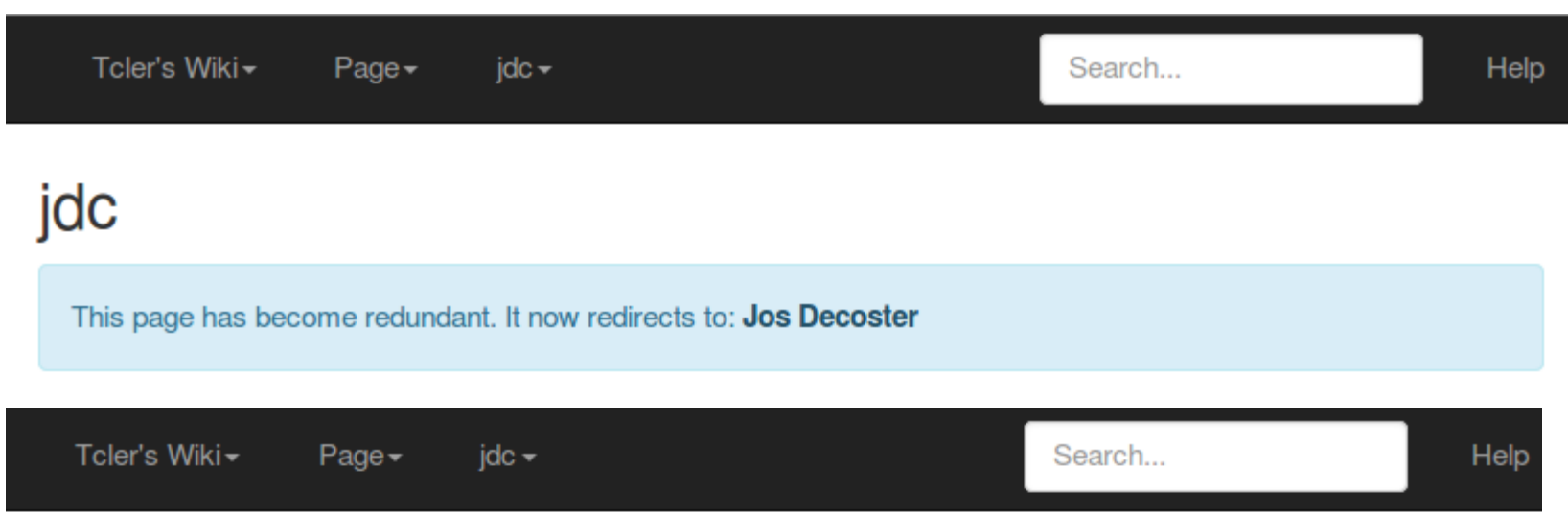

#### **Jos Decoster**

You were redirected to this page because the redirecting page is redundant.

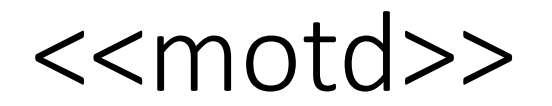

• Include contents of ADMIN:MOTD

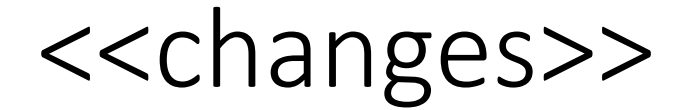

• Include list of 10 most recent changes

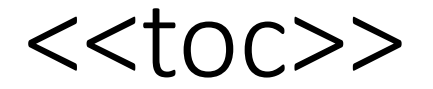

- Include table of contents for page
- Based on headers used in page
- TOC also shown in menu

#### <<categories>> or <<tags>>

- Page categories separated by | sign
- Rename category with %|%
- "Category" can be omitted

<<inlinehtml>>

• Insert HTML within Wiki markup.

<<backrefs?:name?>>

• Include pages referencing this or specified page

#### <<discussion>>

• Show/hide part of a page

# Tables

- One row per line:
	- Table header: %|…|…|%
	- Table row: |…|…| or &|…|…|&
- One field per line:
	- Start header row: +%
	- Start row: + or +&
	- Start field: |

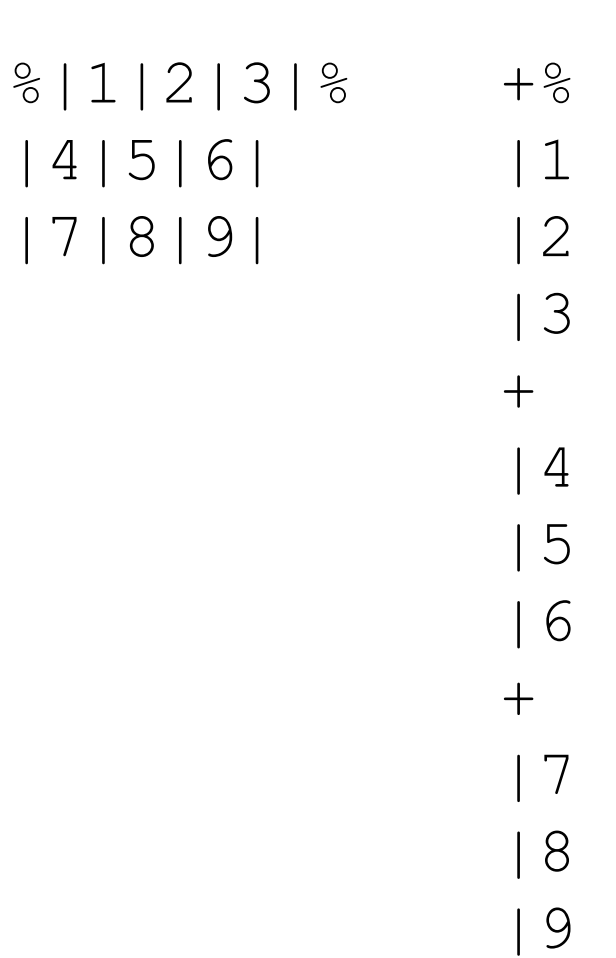

#### Special Characters

- <<br>
- << nbsp>>
- <<pipe>>